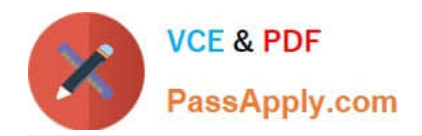

# **1Z0-1076-20Q&As**

Oracle Cloud Platform Systems Management 2020 Specialist

# **Pass Oracle 1Z0-1076-20 Exam with 100% Guarantee**

Free Download Real Questions & Answers **PDF** and **VCE** file from:

**https://www.passapply.com/1z0-1076-20.html**

100% Passing Guarantee 100% Money Back Assurance

Following Questions and Answers are all new published by Oracle Official Exam Center

**C** Instant Download After Purchase **83 100% Money Back Guarantee** 365 Days Free Update

800,000+ Satisfied Customers

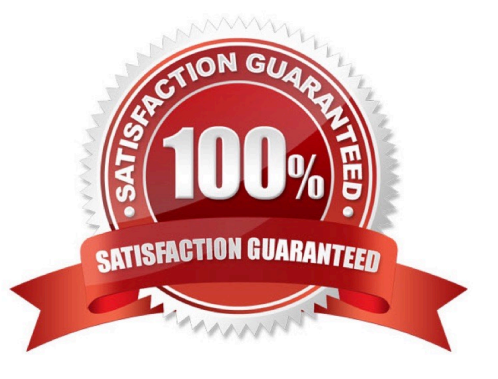

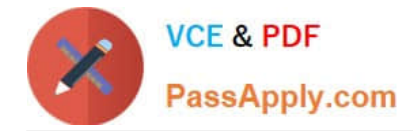

#### **QUESTION 1**

At what point during an Application Performance Monitoring deployment should you configure the proxy communication for the APM agent?

- A. while downloading the mater install kit
- B. in the startup scripts for your application server
- C. when running AgentInstall.sh to provision the APM agent
- D. before running the install; set up the https\_proxy environment variable

Correct Answer: D

Reference: https://docs.oracle.com/en/cloud/paas/management-cloud/dmapm/installing-andconfiguringoracleapplication-performance-monitoring.pdf (p.65)

### **QUESTION 2**

You need to confirm that deployment of the Application Performance Monitoring (APM) service was successful at a customer site. Which three steps should you perform? (Choose three.)

- A. Verify the APM Agent directory structure.
- B. Use the Application Performance Monitoring web user interface.
- C. Examine the Data Collector directory structure.
- D. Use the Oracle Cloud MyServices user interface.
- E. Examine the APM Agent logs.
- F. Examine the Gateway logs.

### **QUESTION 3**

You need to display a specific entity\\'s log entries in the Oracle Log Analytics explorer. Which action should you perform?

- A. Select a Cluster chart in the Visualize panel and find your entity in the display.
- B. Drag the Entity data panel to the Visualize panel.
- C. Filter and select the entity name from the Entity field in the Data panel.
- D. Select the icon resembling an entity; it contains the host name.

#### Correct Answer: C

Correct Answer: BCE

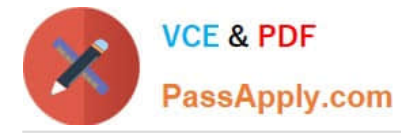

Reference: https://docs.oracle.com/en/cloud/paas/management-cloud/logcs/example-scenariodetectinganomalies-usingoutliers.html

## **QUESTION 4**

A customer wants an email notification sent when the performance of their enterprise application is poor. How should you configure and accomplish that function using the Oracle Management Cloud (OMC)?

A. Create an APM Alert Rule to send a notification when the request response time is longer than a predefined value.

B. Configure the IT Analytics Performance Analytics: Middleware dashboard to send application performance notifications.

C. Create a Log Analytics rule to send a notification when performance error occurs in the application server logs.

D. Create an OMC Alert Rule to send a notification when a page response time is longer than a predefined value.

E. Create an Application Performance Monitoring (APM) Application Definition to notify users when performance is below a predefined value.

Correct Answer: C

#### **QUESTION 5**

A customer wants to identify trends for heap usage of a WebLogic Domain using Oracle Analytics. How should you demonstrate that capability?

A. Keep a list of WebLogic servers in Excel and compare it to the trend of heap usage for each WebLogic in the domain

B. Locate the Hosts where the Domain is distributed and then analyze the memory usage trend for each Host.

C. Group WebLogic servers by Domain and select the domain group you are interested in for trend analysis.

D. Locate and consolidate all the WebLogic log files and analyze each occurrence of a heap entry.

Correct Answer: C

[1Z0-1076-20 Study Guide](https://www.passapply.com/1z0-1076-20.html) [1Z0-1076-20 Exam](https://www.passapply.com/1z0-1076-20.html)

**[Questions](https://www.passapply.com/1z0-1076-20.html)** 

[1Z0-1076-20 Braindumps](https://www.passapply.com/1z0-1076-20.html)